#### **TouchDrive Full Version**

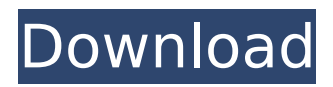

### **TouchDrive With Key (Final 2022)**

TouchDrive for Windows 7 TouchDrive is a Windows software that let you access your iOS devices right from the Windows Explorer. No more need to use iTunes or require a jailbreak. It works just like having a USB device connected to your computer. To connect your iOS device with TouchDrive, you'll have to complete the following simple steps: - Connect your iOS device to your PC. - Run TouchDrive application on your PC. - Open the My Computer window. - Open the TouchDrive virtual drive. - Click on the "+" button to connect it to your iOS device. Now you can browse the music, videos, photos of your iOS device, manage your settings and more right from Windows Explorer. The TouchDrive application connects with iPhone devices. It's NOT APP. The application merely serves as a front end to allow you to access your iPhone through the Windows Explorer. In other words, it does not facilitate sync. Note that TouchDrive requires iTunes in order to load the iPhone or iPod Touch into the TouchDrive app. If iTunes is already installed, you can go ahead and install TouchDrive. Of course, you are free to uninstall TouchDrive if you decide not to use it. TouchDrive doesn't support iPad and iPod Touch. TouchDrive offers no customizations and does not appear as a drive on your PC. It is designed to be used as an Explorer front end. You cannot access your iOS device's content on it. TouchDrive is not a replacement to iTunes. TouchDrive does not let you modify your iDevice's files. They are read only and nothing else. TouchDrive FAQ: TouchDrive FAQ TouchDrive for Windows 7 is a Windows software that let you access your iOS devices right from the Windows Explorer. No more need to use iTunes or require a jailbreak. It works just like having a USB device connected to your computer. To connect your iOS device with TouchDrive, you'll have to complete the following simple steps: - Connect your iOS device to your PC. - Run TouchDrive application on your PC. - Open the My Computer window. - Open the TouchDrive virtual drive. - Click on the "+" button to connect it to your iOS device. Now you can browse the music, videos, photos of your iOS device, manage your settings and more right from Windows Explorer. The TouchDrive application connects with iPhone devices.

#### **TouchDrive Free**

\* TouchDrive Cracked 2022 Latest Version completely replaces iTunes, its best application and shows all content of connected iOS device directly in Windows Explorer \* TouchDrive is fully compatible with Windows 10 and other Windows OS versions \* TouchDrive is completely free \* TouchDrive supports all iOS devices \* TouchDrive is available in several languages \* TouchDrive is a powerful software to manage all iPhone and iPad content in Windows Explorer \* TouchDrive can be used as plugin to some other applications, such as Microsoft Outlook, Thunderbird and Microsoft Office \* TouchDrive is a fully-featured application that behaves just like iTunes, without iTunes'

restriction and without sacrificing any of iTunes' advantages \* TouchDrive shows all content of connected iOS device in Windows Explorer just like iTunes, without breaking the connection between Windows and iOS device \* TouchDrive is able to show many iOS content formats, including pictures, music, videos, documents and apps \* TouchDrive acts as a virtual device drive, providing easy access to all content of connected iOS device \* TouchDrive is compatible with all iPhone and iPad generations, including 3G, 4G, 4S, 4, 3GS, etc \* TouchDrive runs smoothly on all Windows version, including Windows 8, Windows 7, Windows Vista and Windows XP \* TouchDrive is a plugin to device driver of TouchScreen, so you can continue working even if you remove the USB cable \* TouchDrive is a safe and easy-to-use application, providing a simple user interface that is intuitive for anyone, no matter how inexperienced user \* TouchDrive needs Windows Explorer to run smoothly, so it is almost invisible to users \* TouchDrive works without jailbreak \* TouchDrive can be downloaded from TouchDrive web page or the App Store \* TouchDrive is a fully-featured software that behaves just like iTunes, without iTunes' restrictions and without sacrificing any of iTunes' advantages \* TouchDrive shows all content of connected iOS device in Windows Explorer just like iTunes, without breaking the connection between Windows and iOS device \* TouchDrive is a stable and reliable application that does not consume iOS device's storage space \* TouchDrive shows all the content of the connected iPhone or iPod in Windows Explorer \* TouchDrive can be safely used in work environment without causing any problem to your computer's performance \* TouchDrive shows all the contents of iPhone or iPod in Windows Explorer and allows editing, copying and deleting files with the same ease \* TouchDrive does not modify the files, only copy them \* TouchDrive allows users b7e8fdf5c8

# **TouchDrive**

Connect your iPod or iPhone using your USB cable Connect your iPhone using a USB cable TouchDrive TouchController Unlocker full version TouchController Unlocker is a handy application that allows you to effortlessly turn off any iPod Touch or iPhone in a hurry. It is the ideal choice when you want to avoid your miss-pun rather than your device. After installation, the program's icon will be displayed at the right side of every running Mac OS X. Clicking on the app will allow you to turn off the device within a matter of seconds. TouchController Unlocker is a standalone software that works perfectly, without the need to jailbreak any iPod Touch or iPhone. Everytime you want to shut down the device, all you need is one click. Regardless of the amount of hours it has been running, TouchController Unlocker will let you turn off any connected Apple gadget in a couple of seconds. TouchController Unlocker's key features: turn off any iPod Touch or iPhone just one click disable iPhone "Gesture Wallpaper" on non-jailbroken devices disable iPhone Restart after 10 turns TouchController Unlocker description: TouchController Unlocker is a standalone utility that allows you to effortlessly turn off any iPod Touch or iPhone in a hurry. It is the ideal choice when you want to avoid your miss-pun rather than your device. Turn off any connected iPod Touch or iPhone just one click. TouchController Unlocker allows you to instantly disable the iPod Touch or iPhone when you want to charge it, with the tap of a mouse. However, you can also disable the iPhone when the device's battery is too low, or when you want to keep the device turned off for longer periods of time. TouchController Unlocker allows you to disable any iPhone with the tap of a mouse, no matter if the device is jailbroken or not. TouchController Unlocker will prevent any further network operations from being carried out when the device is turned off, so it will prevent you from getting charged by iTunes or being pinged by other iPhones around. Moreover, TouchController Unlocker allows you to configure the iPhone's "Restart after 10 turns" feature. By turning this option off, you will be able to prevent the iPhone from automatically restarting after 10 turns. To do so, set "0" as a restart count. The utility offers a wide range of configuration settings to choose from, so please feel free to get help with the Touch

### **What's New in the?**

TouchDrive allows you to control, connect and access your iPhone or iPod Touch without iTunes. TouchDrive provides you with a new virtual drive in Windows Explorer - all your files from iPhone or iPod are fully accessible and managable directly through Windows Explorer. TouchDrive in Windows Explorer: TouchDrive works with non-jailbroken iPhone 3GS and iPod Touch 4th generation. The software allows to browse the content of a particular connected device without the need to initiate iTunes. TouchDrive allows you to browse, copy, edit, delete and share files on your iDevice. The interface and the functionality of TouchDrive is similar to that of the iPod Windows Explorer program, allowing you to browse for files, music, movies, podcasts, photo albums, contacts or any other content. Similarly to iTunes, you can manage your iDevice from TouchDrive with ease, performing the basic functions needed to check for firmware updates, changing display settings or syncing your device. The installation of TouchDrive is quick and simple, featuring a step by step wizard that will guide you through the whole process. TouchDrive allows you to initiate syncing with iTunes, if that's still what you're looking for. Also, it lets you to choose the iPod you want to sync, allowing to set the preferences for the chosen iPod. TouchDrive for iPad: TouchDrive is also available for iPad 3rd generation. Although it doesn't feature an iPad-specific installation procedure, you can simply just copy the TouchDrive folder from TouchDrive for iPhone or iPod Touch and paste it in the proper iPad location. TouchDrive for Android: TouchDrive is available for Android tablets only with Android 4.0 (Ice Cream Sandwich) or later. You can download the TouchDrive for Android package via the following link: TouchDrive is a convenient solution if you need to access your iDevice from Windows Explorer, but you need to keep in mind that the program can only work with non-jailbroken iPhones and iPod Touch. Touchdrive has advantages over the original iTunes as it does not require an iPhone

to be jailbroken and enables you to sync your iPhone/ iPod to your PC. But it is limited to use on Windows versions prior to Windows 7. Touchdrive has the advantage of being able to handle songs/pods without the iPhone/ iPod required in iTunes, and you can do this with Touch

## **System Requirements For TouchDrive:**

Runtime: 26.26.22 Minimum: OS: Windows 7 / 8 / 8.1 / 10 CPU: Intel Core 2 Duo / AMD Phenom II X4 Memory: 4 GB RAM Graphics: NVIDIA GeForce GTX 460 / ATI HD 4870 / HD 7700 or better NVIDIA Quadro FX 3800 / Radeon X1600 or better NVIDIA GTX 280 / ATI HD 5870 or better Sound: DirectX 9.0c compliant sound card DirectX: Version 9.0

Related links:

<https://postlistinn.is/sautrela-crack-with-license-key-free-download>

<https://salty-ridge-11243.herokuapp.com/slenharm.pdf>

<https://www.chimfab.com/connectcode-duplicate-remover-crack-with-keygen-free-april-2022/>

[https://socialspace.ams3.digitaloceanspaces.com/upload/files/2022/07/eBOIabpzIEtNGir48XQn\\_04\\_43](https://socialspace.ams3.digitaloceanspaces.com/upload/files/2022/07/eBOIabpzIEtNGir48XQn_04_43c7d06c8e4c1e35260267b332928b59_file.pdf) [c7d06c8e4c1e35260267b332928b59\\_file.pdf](https://socialspace.ams3.digitaloceanspaces.com/upload/files/2022/07/eBOIabpzIEtNGir48XQn_04_43c7d06c8e4c1e35260267b332928b59_file.pdf)

<https://delicatica.ru/2022/07/04/computech-039s-mp3-to-cd-crack/>

<https://zum-token.com/malware-defender-crack-with-registration-code-free-download-latest/>

<http://www.vxc.pl/?p=38454>

<https://osqm.com/justimage-crack-with-product-key-free-2022/>

<https://insuredandprotected.com/wp-content/uploads/2022/07/orphhil.pdf>

[https://hulpnaongeval.nl/wp-](https://hulpnaongeval.nl/wp-content/uploads/REAL_VISTA_General_Crack___Full_Product_Key_Free_Latest.pdf)

[content/uploads/REAL\\_VISTA\\_General\\_Crack\\_\\_\\_Full\\_Product\\_Key\\_Free\\_Latest.pdf](https://hulpnaongeval.nl/wp-content/uploads/REAL_VISTA_General_Crack___Full_Product_Key_Free_Latest.pdf)

[http://adomemorial.com/2022/07/04/dhe-drive-info-3-3-1-crack-incl-product-key-free-download](http://adomemorial.com/2022/07/04/dhe-drive-info-3-3-1-crack-incl-product-key-free-download-latest-2/)[latest-2/](http://adomemorial.com/2022/07/04/dhe-drive-info-3-3-1-crack-incl-product-key-free-download-latest-2/)

<https://www.riobrasilword.com/2022/07/04/free-scan-to-pdf-for-pc/>

[http://steamworksedmonton.com/backlink-monitor-2-11-126-11-crack-free-registration-code-pc](http://steamworksedmonton.com/backlink-monitor-2-11-126-11-crack-free-registration-code-pc-windows/)[windows/](http://steamworksedmonton.com/backlink-monitor-2-11-126-11-crack-free-registration-code-pc-windows/)

<https://www.cameraitacina.com/en/system/files/webform/feedback/yalivas793.pdf>

<https://ideaboz.com/2022/07/04/dictionary-wordlist-english-finnish-registration-code-free-x64/>

[https://justproms.com/upload/files/2022/07/YUN5cOrYzT7wfYGtDzef\\_04\\_43c7d06c8e4c1e35260267b](https://justproms.com/upload/files/2022/07/YUN5cOrYzT7wfYGtDzef_04_43c7d06c8e4c1e35260267b332928b59_file.pdf) [332928b59\\_file.pdf](https://justproms.com/upload/files/2022/07/YUN5cOrYzT7wfYGtDzef_04_43c7d06c8e4c1e35260267b332928b59_file.pdf)

<https://frostinealps.com/systools-image-to-pdf-crack-serial-number-full-torrent-free-x64-latest-2022/> [https://www.avonct.gov/sites/g/files/vyhlif151/f/uploads/electronics\\_recycling\\_information.pdf](https://www.avonct.gov/sites/g/files/vyhlif151/f/uploads/electronics_recycling_information.pdf) <https://www.pklisting.com/wp-content/uploads/2022/07/deidvana-1.pdf> [http://www.4aquan.com/wp-content/uploads/2022/07/Windows\\_Symbolic\\_Link\\_Maker.pdf](http://www.4aquan.com/wp-content/uploads/2022/07/Windows_Symbolic_Link_Maker.pdf)